## <span id="page-0-0"></span>Hungarian Module for datetime2 Package

Nicola L. C. Talbot (inactive)

2015-03-31 (v1.0)

This module is currently unmaintained and may be subject to change. If you want to volunteer to take over maintanance, contact me at [http://www.dickimaw-books.](http://www.dickimaw-books.com/contact.html) [com/contact.html](http://www.dickimaw-books.com/contact.html)

#### **Abstract**

This is the Hungarian language module for the datetime2 package. If you want to use the settings in this module you must install it in addition to installing datetime2. If you use babel or polyglossia, you will need this module to prevent them from redefining \today. The datetime2 useregional setting must be set to text or numeric for the language styles to be set. Alternatively, you can set the style in the document using \DTMsetstyle, but this may be changed by \date*⟨language⟩* depending on the value of the useregional setting.

I've copied the date style from babel-magyar's \today.

I don't know if these settings are correct as I can't speak Hungarian. In particular, I don't know if the magyar time style is correct. Currently this just uses the default time style. Please be aware that this may change. Whoever takes over maintanance of this module may can change it as appropriate.

The new maintainer should add the line:

The Current Maintainer of this work is Name.

to the preamble part in datetime2-magyar.ins where Name is the name of the maintainer(s) and replace the 'inactive' status to 'maintained'.

Currently there is only a regionless style.

### **1 The Code**

#### **1.1 UTF-8**

This file contains the settings that use UTF-8 characters. This file is loaded if XeLaTeX or LuaLaTeX are used. Please make sure your text editor is set to UTF-8 if you want to view this code. Identify module

1 \ProvidesDateTimeModule{magyar-utf8}[2015/03/31 v1.0]

<span id="page-1-0"></span>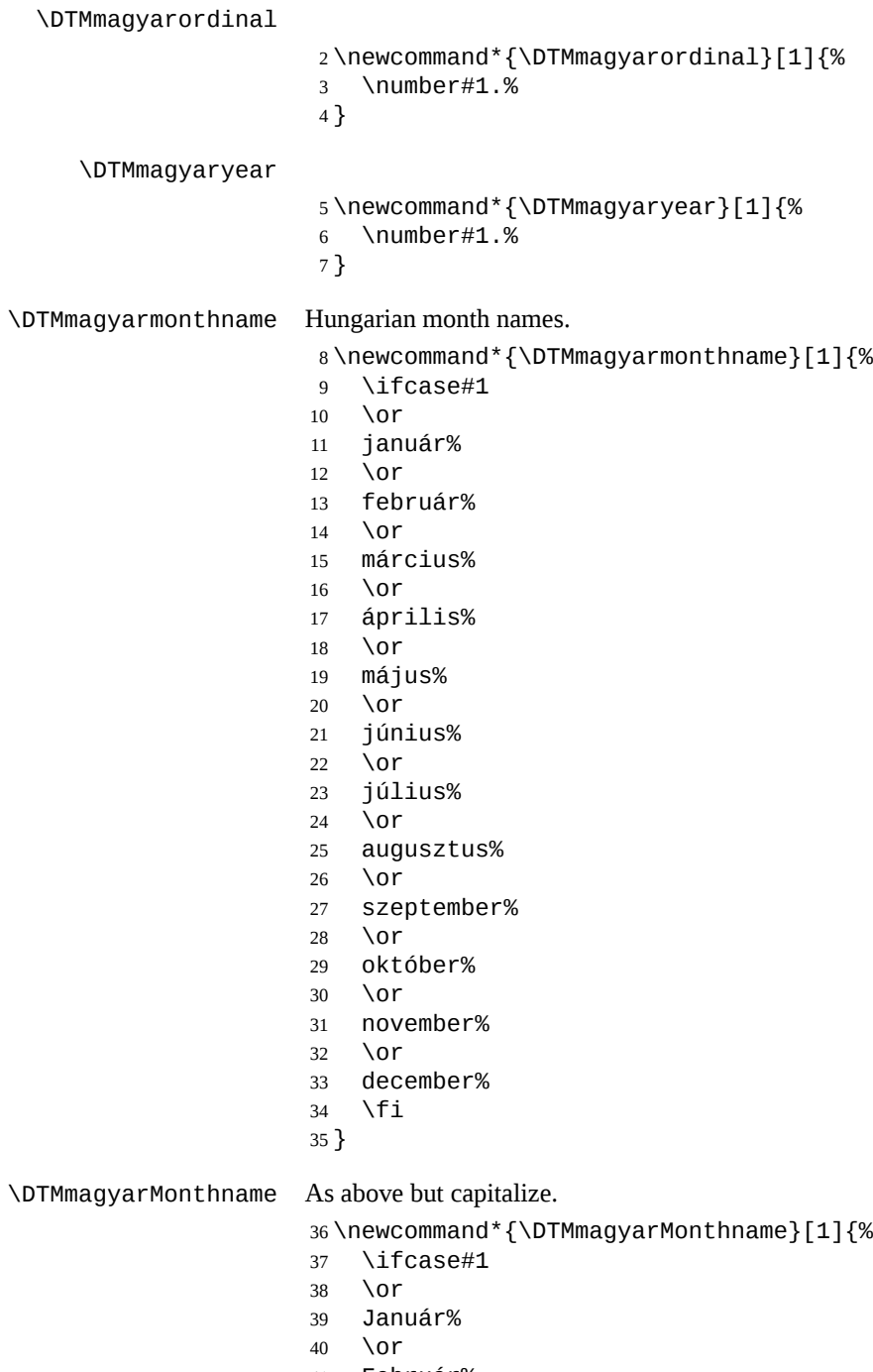

- Február%
- \or
- Március%
- <span id="page-2-0"></span>\or
- Április%
- \or
- Május%
- \or
- Június%
- \or
- Július%
- \or
- Augusztus%
- \or
- Szeptember%
- \or
- Október%
- \or
- November%
- $60 \overline{\wedge} 0$ r
- December%
- 62  $\forall$ fi
- }

If abbreviated dates are supported, short month names should be likewise provided.

#### **1.2 ASCII**

This file contains the settings that use  $\mathbb{E}$ T<sub>E</sub>X commands for non-ASCII characters. This should be input if neither XeLaTeX nor LuaLaTeX are used. Even if the user has loaded inputenc with  $\mathsf{utf8},$  this file should still be used not the datetime2-magyarutf8.ldf file as the non-ASCII characters are made active in that situation and would need protecting against expansion. Identify module

```
64 \ProvidesDateTimeModule{magyar-ascii}[2015/03/31 v1.0]
```
If abbreviated dates are supported, short month names should be likewise provided.

```
\DTMmagyarordinal
                      65 \newcommand*{\DTMmagyarordinal}[1]{%
                      66 \number#1.%
                      67 }
     \DTMmagyaryear
                      68 \newcommand*{\DTMmagyaryear}[1]{%
                      69 \number#1.%
                      70 }
\DTMmagyarmonthname Hungarian month names.
                      71 \newcommand*{\DTMmagyarmonthname}[1]{%
                      72 \ifcase#1
                      73 \or
                      74 janu\protect\'ar%
```
 m\protect\'arcius% \or \protect\'aprilis% \or m\protect\'ajus% \or j\protect\'unius% \or j\protect\'ulius% \or augusztus% \or szeptember% \or okt\protect\'ober% \or november% \or december% \fi } \DTMmagyarMonthname As above but capitalize. \newcommand\*{\DTMmagyarMonthname}[1]{% \ifcase#1 \or Janu\protect\'ar% \or Febru\protect\'ar% \or M\protect\'arcius% \or \protect\'Aprilis% \or M\protect\'ajus% \or J\protect\'unius% \or J\protect\'ulius% \or Augusztus% \or Szeptember% \or Okt\protect\'ober% \or November%

<span id="page-3-0"></span>\or

\or

febru\protect\'ar%

```
123 \or
124 December%
125 \fi
126 }
```
#### **1.3 Main Hungarian Module (datetime2-magyar.ldf)**

Identify Module

127 \ProvidesDateTimeModule{magyar}[2015/03/31 v1.0]

Need to find out if XeTeX or LuaTeX are being used.

128 \RequirePackage{ifxetex,ifluatex}

XeTeX and LuaTeX natively support UTF-8, so load magyar-utf8 if either of those engines are used otherwise load magyar-ascii.

```
129 \ifxetex
130 \RequireDateTimeModule{magyar-utf8}
131 \else
132 \ifluatex
133 \RequireDateTimeModule{magyar-utf8}
134 \else
135 \RequireDateTimeModule{magyar-ascii}
136 \fi
137 \fi
```
Define the magyar style. The time style is the same as the default style provided by datetime2. This may need correcting. For example, if a 12 hour style similar to the englishampm (from the english-base module) is required.

Allow the user a way of configuring the magyar and magyar-numeric styles. This doesn't use the package wide separators such as \dtm@datetimesep in case other date formats are also required.

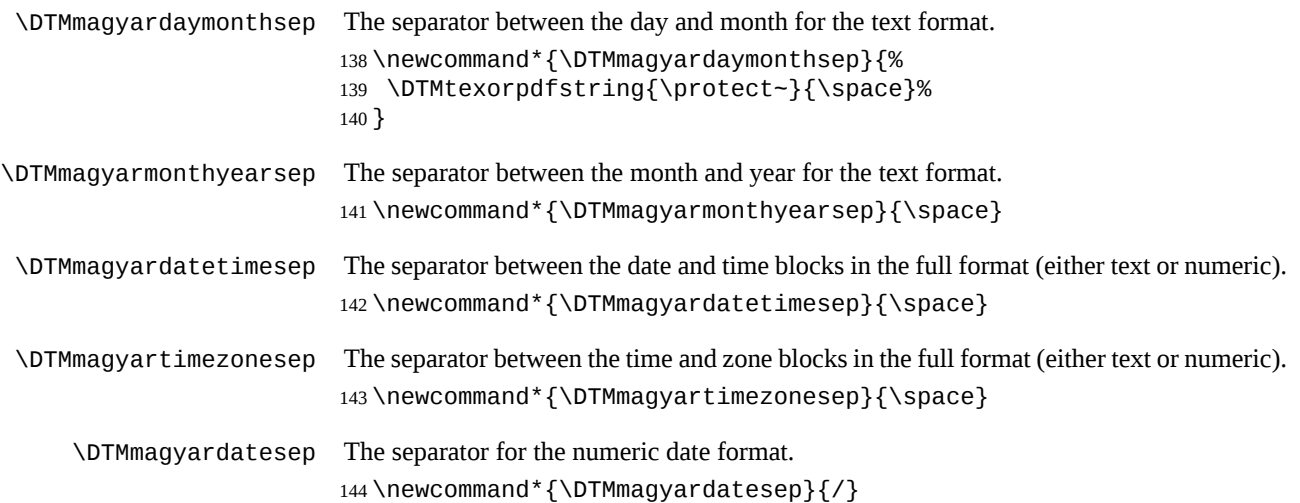

```
\DTMmagyartimesep The separator for the numeric time format.
```

```
145 \newcommand*{\DTMmagyartimesep}{:}
```
Provide keys that can be used in \DTMlangsetup to set these separators.

```
146 \DTMdefkey{magyar}{daymonthsep}{\renewcommand*{\DTMmagyardaymonthsep}{#1}}
147 \DTMdefkey{magyar}{monthyearsep}{\renewcommand*{\DTMmagyarmonthyearsep}{#1}}
148 \DTMdefkey{magyar}{datetimesep}{\renewcommand*{\DTMmagyardatetimesep}{#1}}
149 \DTMdefkey{magyar}{timezonesep}{\renewcommand*{\DTMmagyartimezonesep}{#1}}
150 \DTMdefkey{magyar}{datesep}{\renewcommand*{\DTMmagyardatesep}{#1}}
151 \DTMdefkey{magyar}{timesep}{\renewcommand*{\DTMmagyartimesep}{#1}}
```
TODO: provide a boolean key to switch between full and abbreviated formats if appropriate. (I don't know how the date should be abbreviated.)

Define a boolean key that determines if the time zone mappings should be used.

```
152 \DTMdefboolkey{magyar}{mapzone}[true]{}
```
The default is to use mappings.

```
153 \DTMsetbool{magyar}{mapzone}{true}
```
Define a boolean key that determines if the day of month should be displayed.

\DTMdefboolkey{magyar}{showdayofmonth}[true]{}

The default is to show the day of month.

```
155 \DTMsetbool{magyar}{showdayofmonth}{true}
```
Define a boolean key that determines if the year should be displayed.

```
156 \DTMdefboolkey{magyar}{showyear}[true]{}
```
The default is to show the year.

```
157 \DTMsetbool{magyar}{showyear}{true}
```
Define the magyar style. (TODO: implement day of week?)

```
158 \DTMnewstyle
159 {magyar}% label
160 {% date style
161 \renewcommand*\DTMdisplaydate[4]{%
162 \DTMifbool{magyar}{showdayofmonth}
163 {\DTMmagyarordinal{##3}\DTMmagyardaymonthsep}%
164 {}%
165 \DTMmagyarmonthname{##2}%
166 \DTMifbool{magyar}{showyear}%
167 {%
168 \DTMmagyarmonthyearsep
169 \number##1
170 }%
171 {}%
172 }%
173 \renewcommand*\DTMDisplaydate[4]{%
174 \DTMifbool{magyar}{showdayofmonth}
175 {%
176 \DTMmagyarordinal{##3}\DTMmagyardaymonthsep
```

```
177 \DTMmagyarmonthname{##2}%
```

```
178 }%
179 {%
180 \DTMmagyarMonthname{##2}%
181 }%
182 \DTMifbool{magyar}{showyear}%
183 {%
184 \DTMmagyarmonthyearsep
185 \number##1
186 }%
187 {}%
188 }%
189 }%
190 {% time style (use default)
191 \DTMsettimestyle{default}%
192 }%
193 {% zone style
194 \DTMresetzones
195 \DTMmagyarzonemaps
196 \renewcommand*{\DTMdisplayzone}[2]{%
197 \DTMifbool{magyar}{mapzone}%
198 {\DTMusezonemapordefault{##1}{##2}}%
199 {%
200 \ifnum##1<0\else+\fi\DTMtwodigits{##1}%
201 \ifDTMshowzoneminutes\DTMmagyartimesep\DTMtwodigits{##2}\fi
202 }%
203 }%
204 }%
205 {% full style
206 \renewcommand*{\DTMdisplay}[9]{%
207 \ifDTMshowdate
208 \DTMdisplaydate{##1}{##2}{##3}{##4}%
209 \DTMmagyardatetimesep
210 \fi
211 \DTMdisplaytime{##5}{##6}{##7}%
212 \ifDTMshowzone
213 \DTMmagyartimezonesep
214 \DTMdisplayzone{##8}{##9}%
215 \forallfi
216 }%
217 \renewcommand*{\DTMDisplay}[9]{%
218 \ifDTMshowdate
219 \DTMDisplaydate{##1}{##2}{##3}{##4}%
220 \DTMmagyardatetimesep
221 \forallfi
222 \DTMdisplaytime{##5}{##6}{##7}%
223 \ifDTMshowzone
224 \DTMmagyartimezonesep
225 \DTMdisplayzone{##8}{##9}%
226 \fi
227 }%
```

```
228 }%
  Define numeric style.
229 \DTMnewstyle
230 {magyar-numeric}% label
231 {% date style
232 \renewcommand*\DTMdisplaydate[4]{%
233 \DTMifbool{magyar}{showdayofmonth}%
234 {%
235 \number##3 % space intended
236 \DTMmagyardatesep
237 }%
238 {}%
239 \number##2 % space intended
240 \DTMifbool{magyar}{showyear}%
241 {%
242 \DTMmagyardatesep
243 \number##1 % space intended
244 }%
245 {}%
246 }%
247 \renewcommand*{\DTMDisplaydate}{\DTMdisplaydate}%
248 }%
249 {% time style
250 \renewcommand*\DTMdisplaytime[3]{%
251 \number##1
252 \DTMmagyartimesep\DTMtwodigits{##2}%
253 \ifDTMshowseconds\DTMmagyartimesep\DTMtwodigits{##3}\fi
254 }%
255 }%
256 {% zone style
257 \DTMresetzones
258 \DTMmagyarzonemaps
259 \renewcommand*{\DTMdisplayzone}[2]{%
260 \DTMifbool{magyar}{mapzone}%
261 {\DTMusezonemapordefault{##1}{##2}}%
262 {%
263 \ifnum##1<0\else+\fi\DTMtwodigits{##1}%
264 \ifDTMshowzoneminutes\DTMmagyartimesep\DTMtwodigits{##2}\fi
265 }%
266 }%
267 }%
268 {% full style
269 \renewcommand*{\DTMdisplay}[9]{%
270 \ifDTMshowdate
271 \DTMdisplaydate{##1}{##2}{##3}{##4}%
272 \DTMmagyardatetimesep
273 \fi
274 \DTMdisplaytime{##5}{##6}{##7}%
275 \ifDTMshowzone
```

```
8
```

```
276 \DTMmagyartimezonesep
                     277 \DTMdisplayzone{##8}{##9}%
                    278 \fi
                    279 }%
                    280 \renewcommand*{\DTMDisplay}{\DTMdisplay}%
                    281 }
\DTMmagyarzonemaps The time zone mappings are set through this command, which can be redefined if extra
                     mappings are required or mappings need to be removed. There are currently no mappings
                     defined.
                    282 \newcommand*{\DTMmagyarzonemaps}{%
                    283 }
                        Switch style according to the useregional setting.
                    284 \DTMifcaseregional
                    285 {}% do nothing
                    286 {\DTMsetstyle{magyar}}
                    287 {\DTMsetstyle{magyar-numeric}}
                        Redefine \datemagyar (or \date⟨dialect⟩) to prevent babel from resetting \to-
                     day. (For this to work, babel must already have been loaded if it's required.)
                    288 \ifcsundef{date\CurrentTrackedDialect}
                    289 {%
                    290 \ifundef\datemagyar
                    291 {% do nothing
                    292 }%
                    293 {%
                    294 \def\datemagyar{%
                    295 \DTMifcaseregional
                    296 {}% do nothing
                    297 {\DTMsetstyle{magyar}}%
                    298 {\DTMsetstyle{magyar-numeric}}%
                    299 }%
                    300 }%
                    301 }%
                    302 {%
                    303 \csdef{date\CurrentTrackedDialect}{%
                    304 \DTMifcaseregional
                    305 {}% do nothing
                    306 {\DTMsetstyle{magyar}}%
                     307 {\DTMsetstyle{magyar-numeric}}
                    308 }%
```

```
309 }%
```
# **Change History**

1.0

General: Initial release . . . . . . . . 1, 3, 5

## **Index**

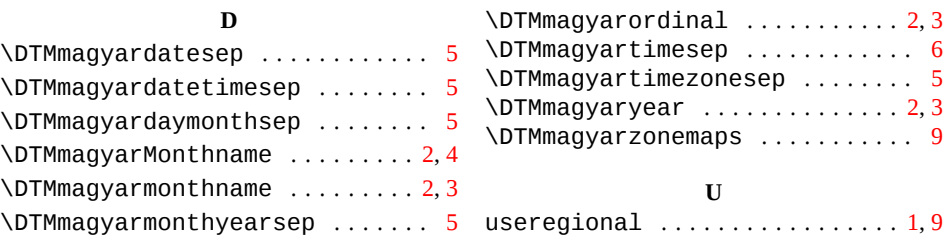